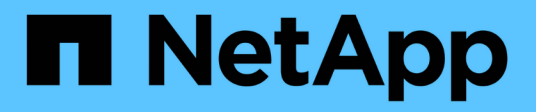

## **Obtenga más información sobre los sistemas E-Series**

E-Series Systems

NetApp March 22, 2024

This PDF was generated from https://docs.netapp.com/es-es/e-series/getting-started/learn-termsconcept.html on March 22, 2024. Always check docs.netapp.com for the latest.

# **Tabla de contenidos**

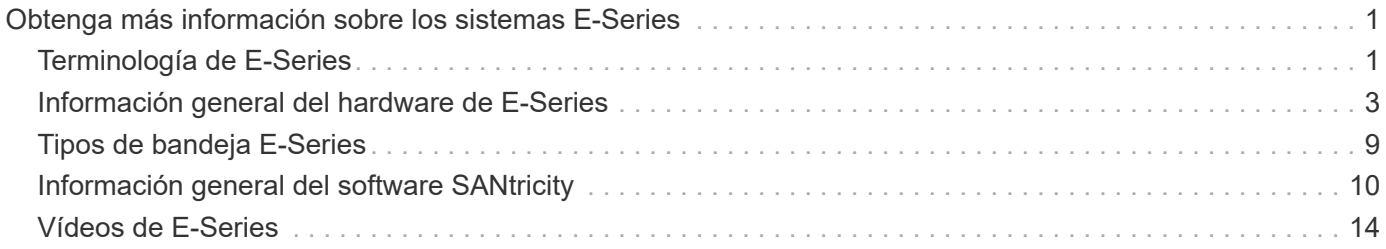

# <span id="page-2-0"></span>**Obtenga más información sobre los sistemas E-Series**

## <span id="page-2-1"></span>**Terminología de E-Series**

Obtenga más información acerca de los términos utilizados en E-Series.

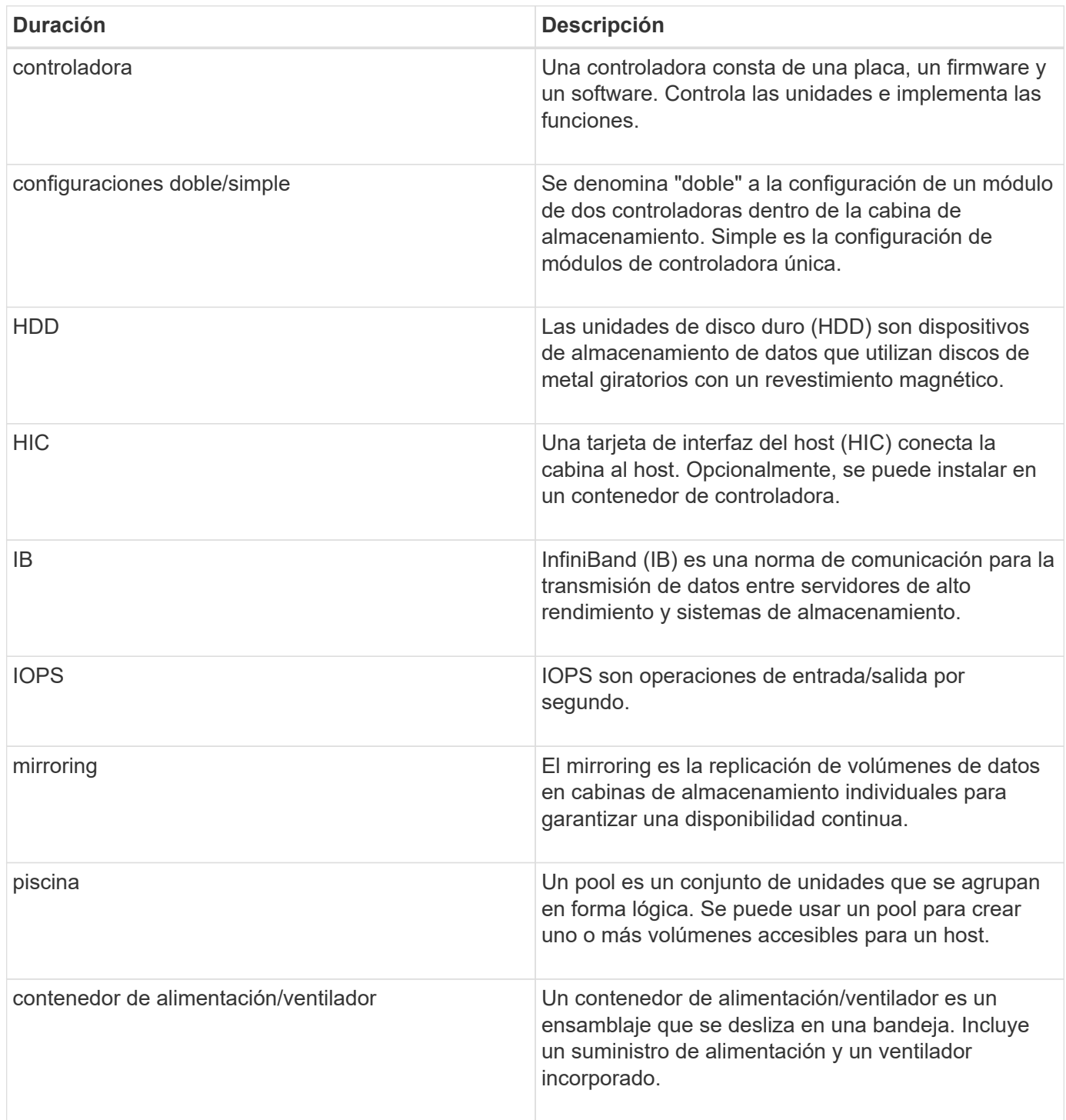

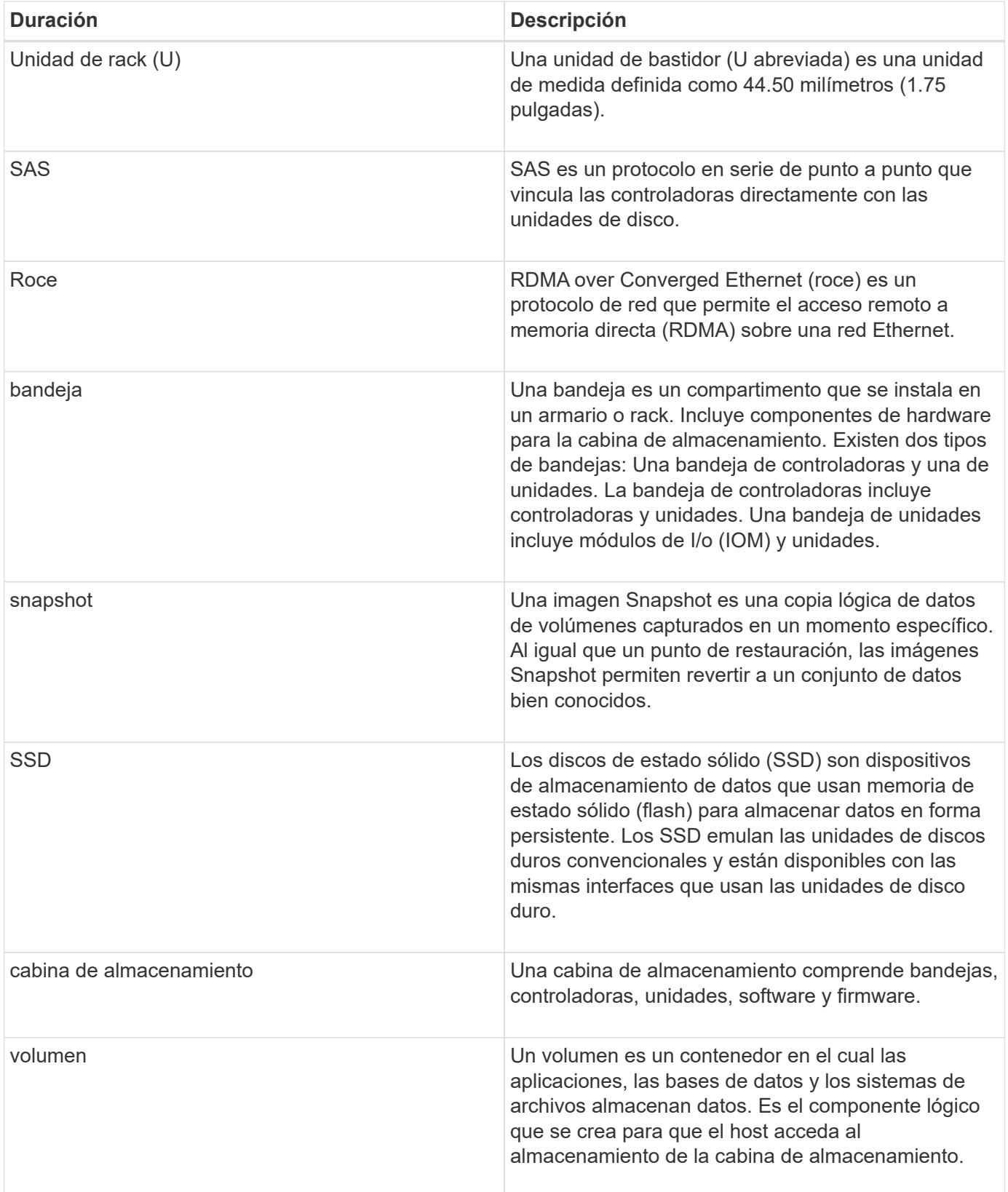

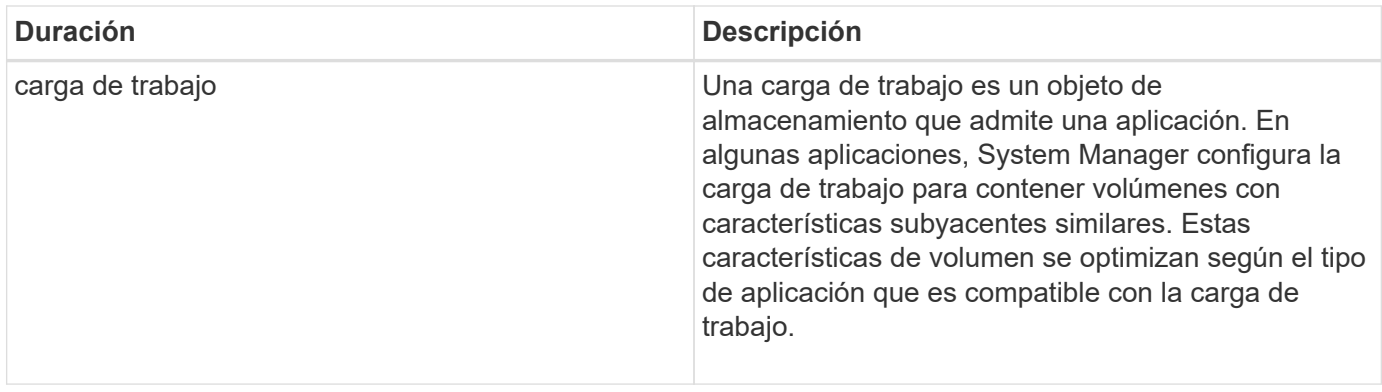

## <span id="page-4-0"></span>**Información general del hardware de E-Series**

Las cabinas de almacenamiento E-Series están disponibles en varias configuraciones y modelos.

Una cabina de almacenamiento comprende bandejas, controladoras, unidades, software y firmware. La cabina se puede instalar en un rack o armario, con hardware personalizable para una o dos controladoras, en una bandeja de 12, 24 o 60 unidades. Es posible conectar la cabina de almacenamiento a UNA SAN desde varios tipos de interfaz y a diversos sistemas operativos del host.

Las cabinas E-Series están disponibles en los siguientes modelos:

- Serie E2800: Híbrido de gama básica
- Serie EF280: All Flash de gama básica
- Serie EF300 All-NVMe, all-flash de gama básica
- Serie E5700: Híbrido de gama media
- Serie EF570: All-flash de rango medio
- Serie EF600: All-flash de rango medio, todo NVMe

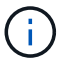

Para SANtricity OS 11,80GA y posterior, todos los puertos USB están deshabilitados en E2800, EF280, E5700, EF570, EF600, y cabinas EF300.

#### **Modelos E2800**

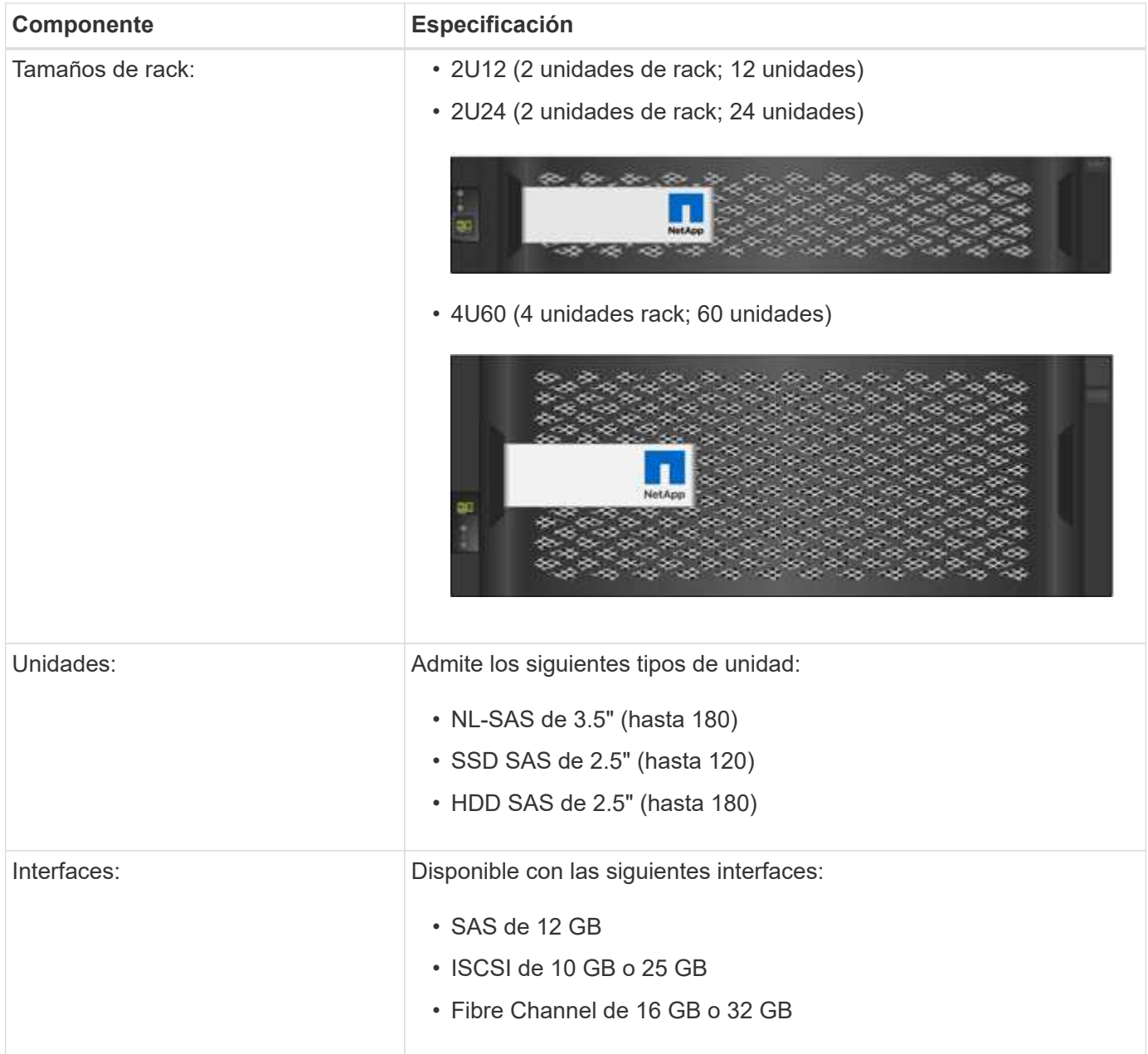

## **Modelos EF280**

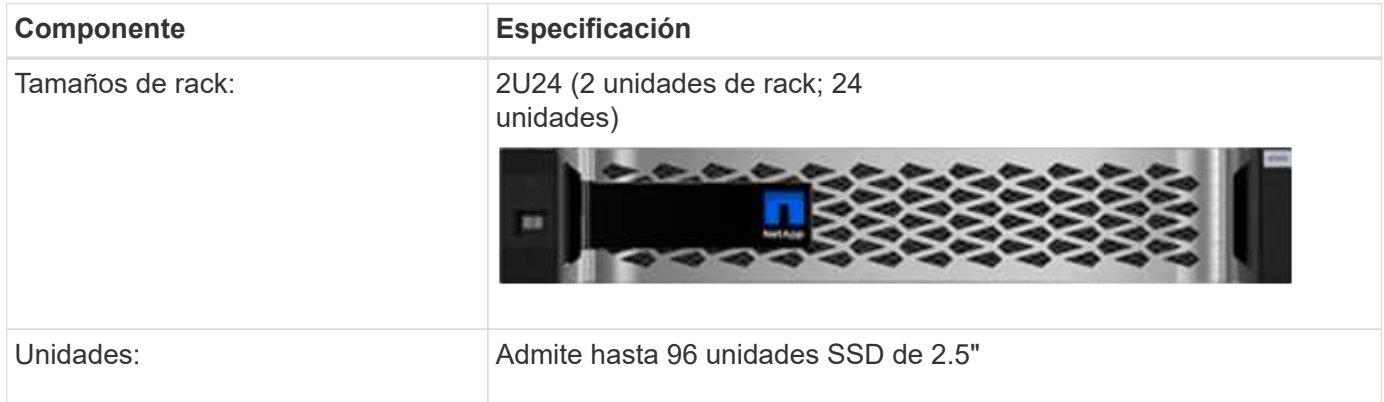

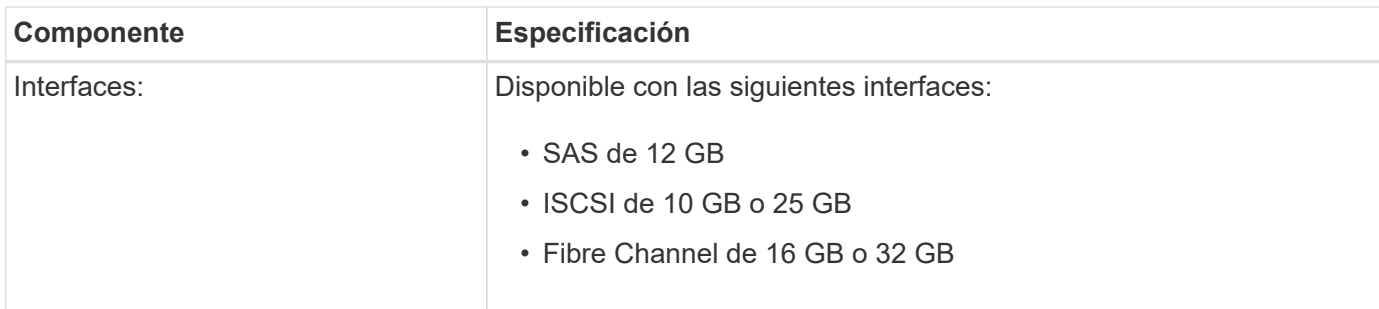

## **Modelos EF300**

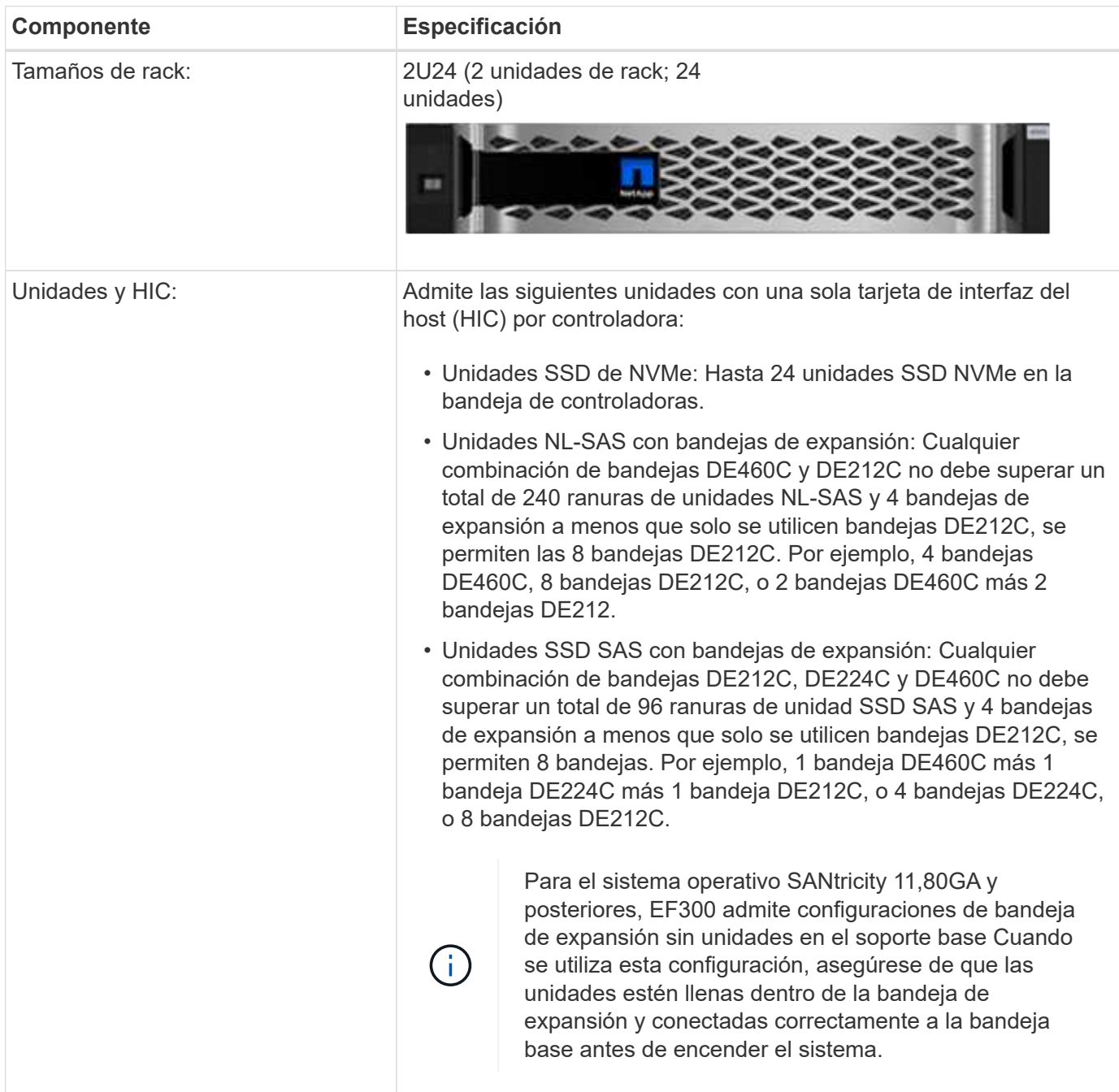

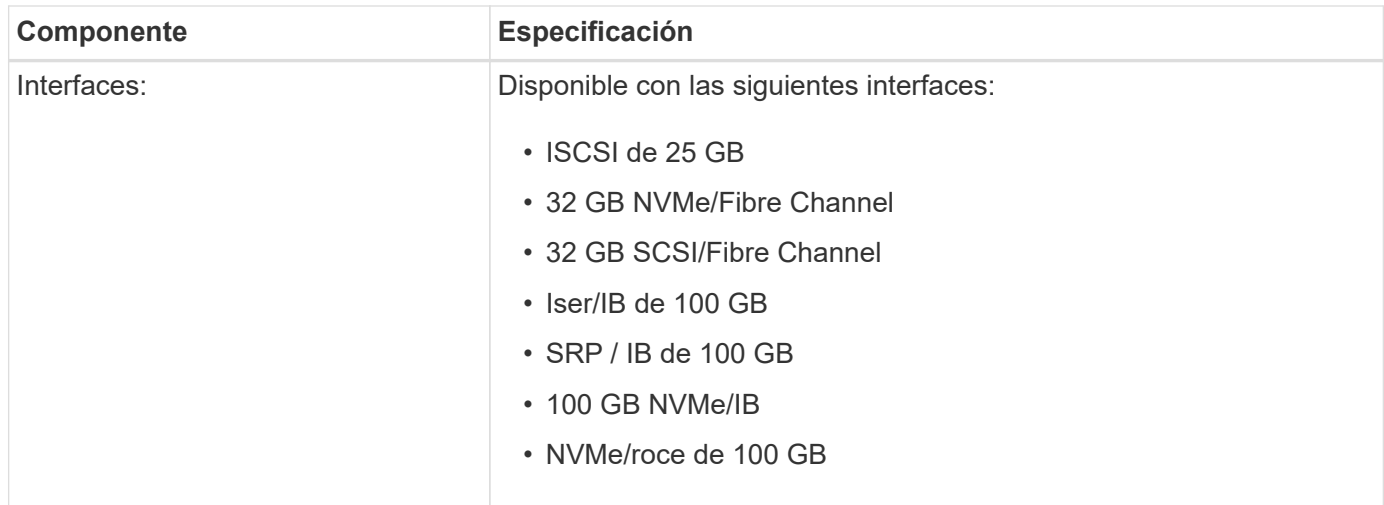

## **Modelos E5700**

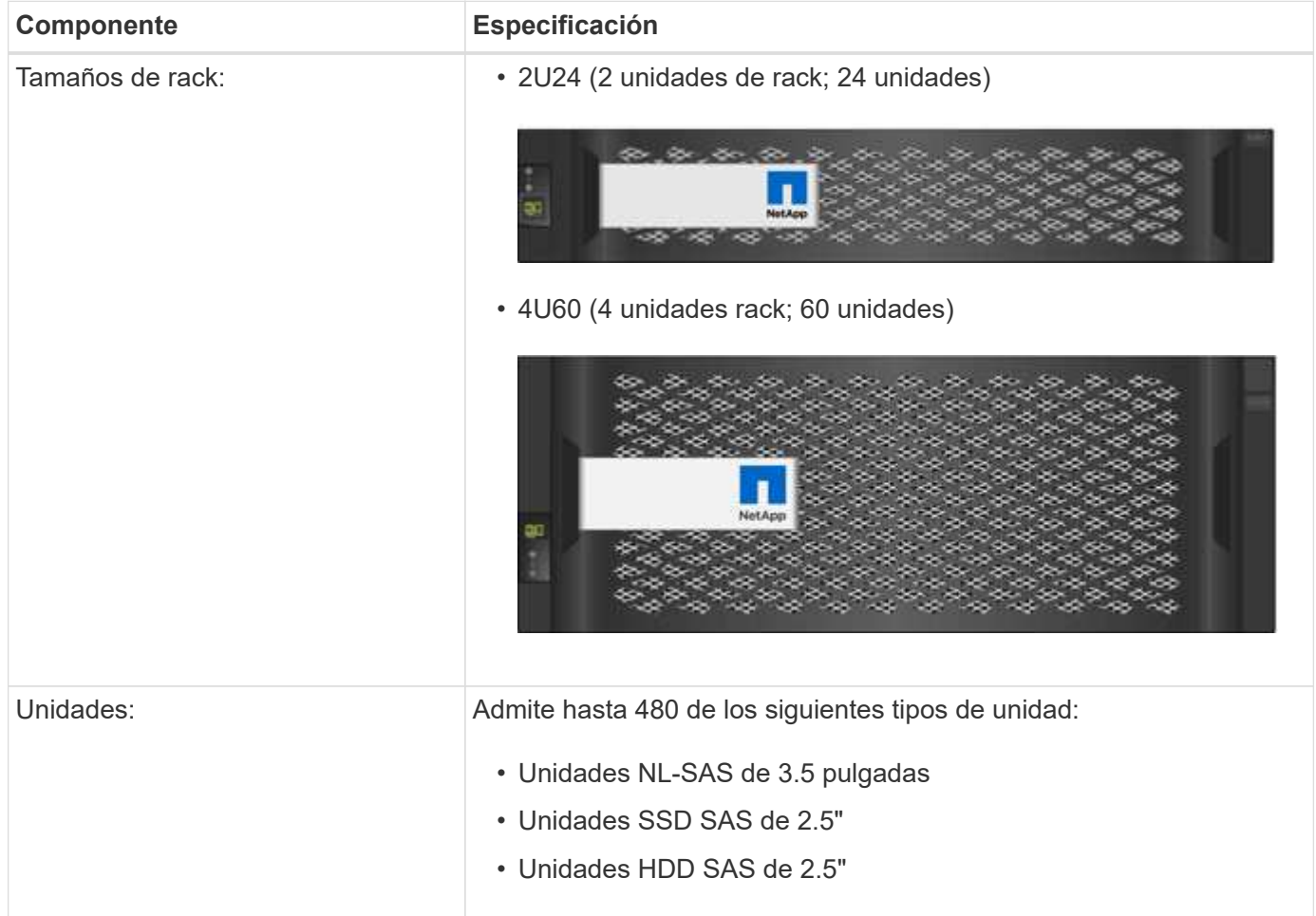

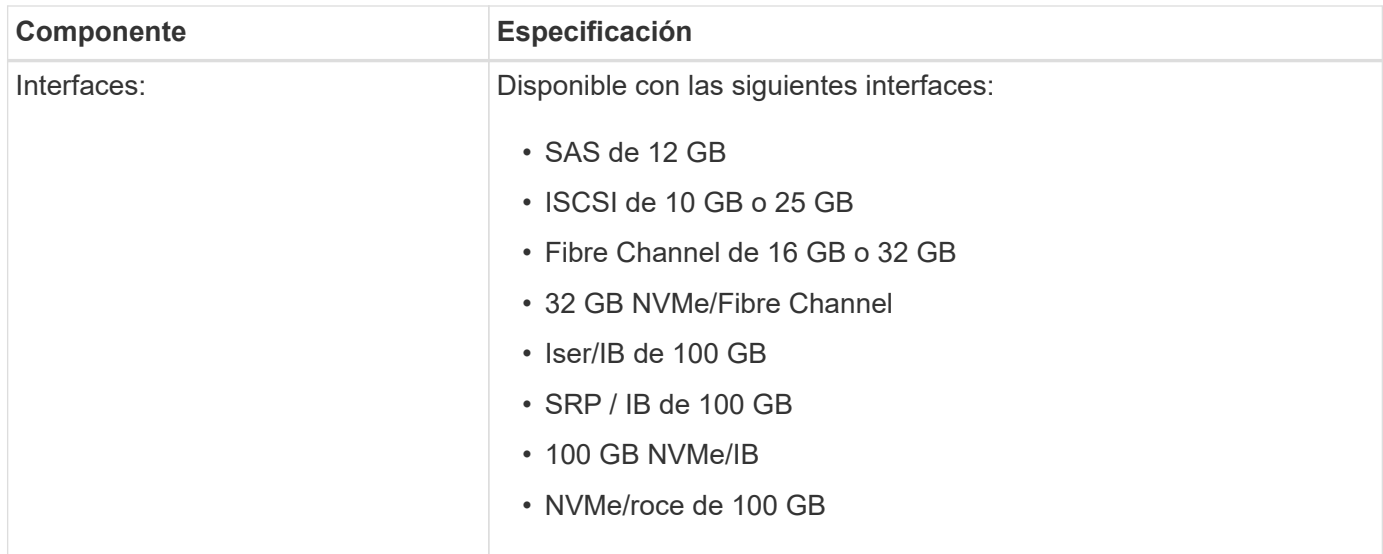

## **Modelos de EF570**

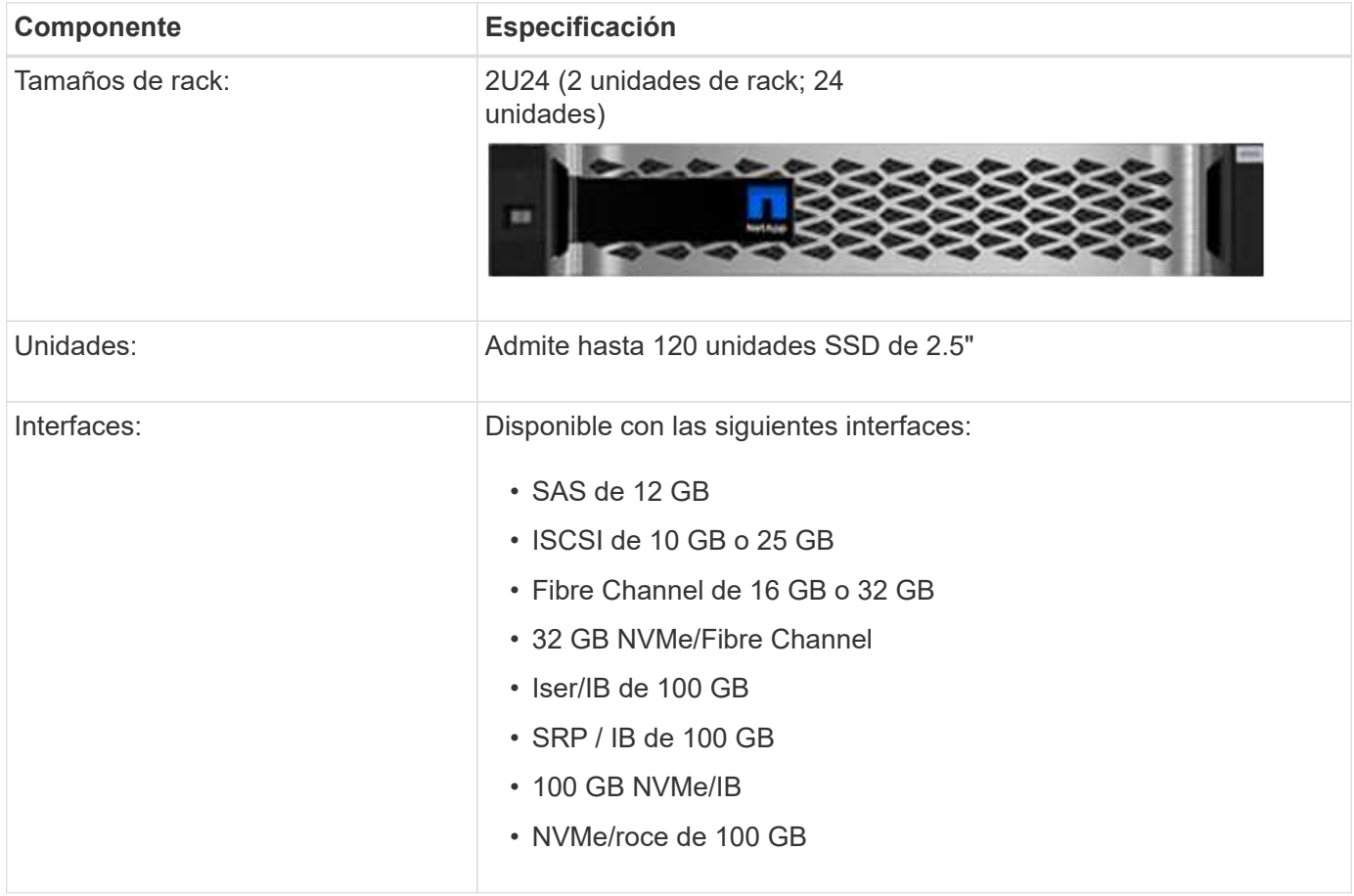

## **Modelos EF600**

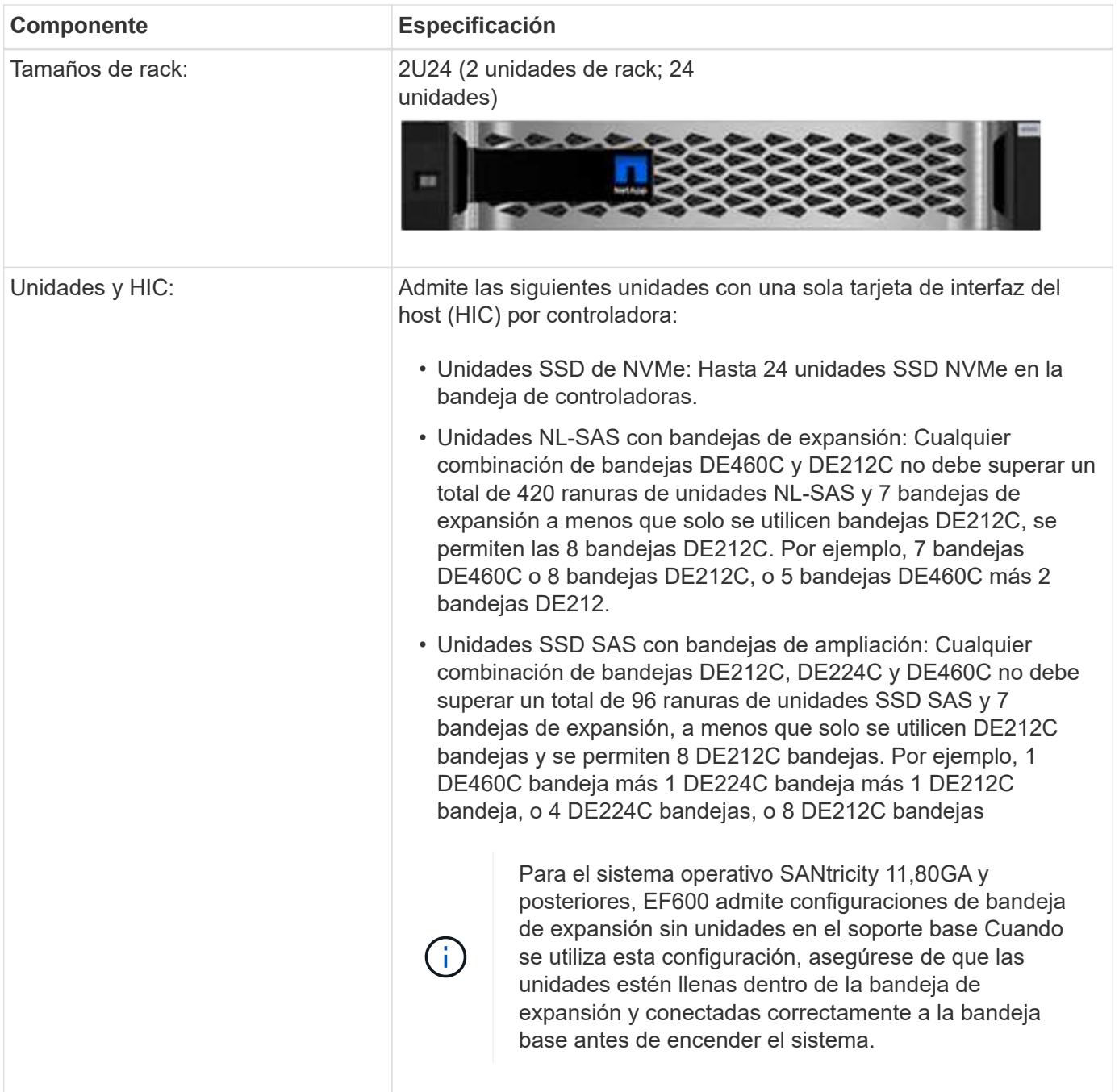

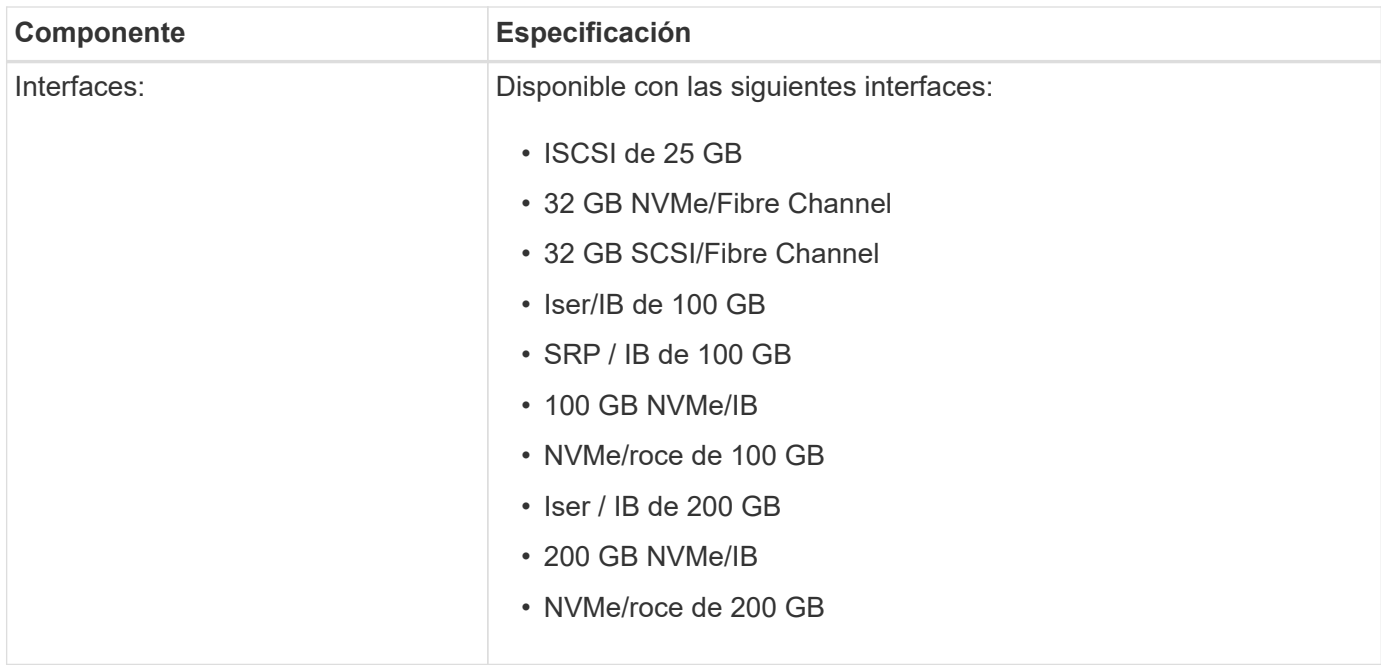

## <span id="page-10-0"></span>**Tipos de bandeja E-Series**

Los sistemas E-Series están disponibles en diferentes tamaños de bandeja.

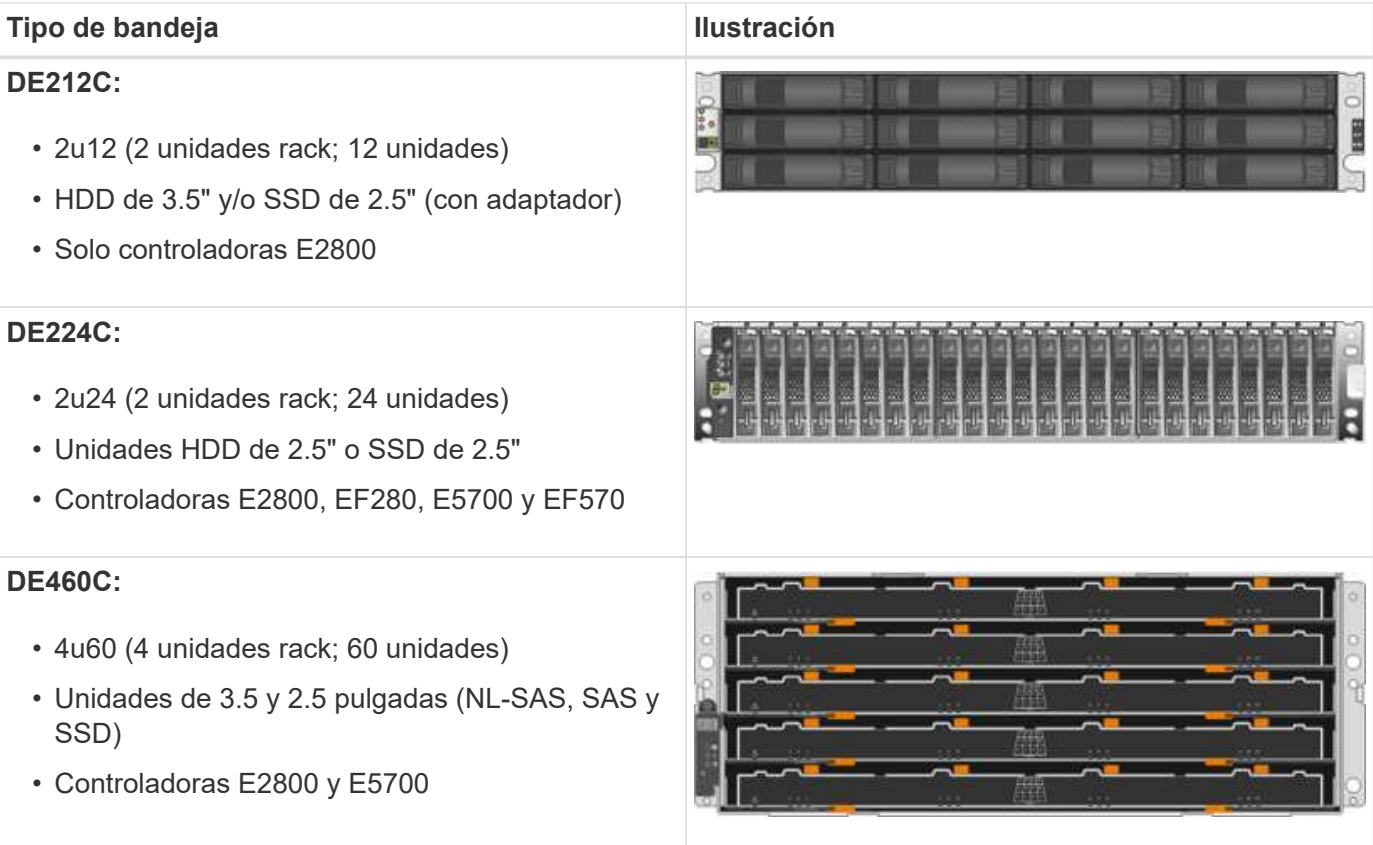

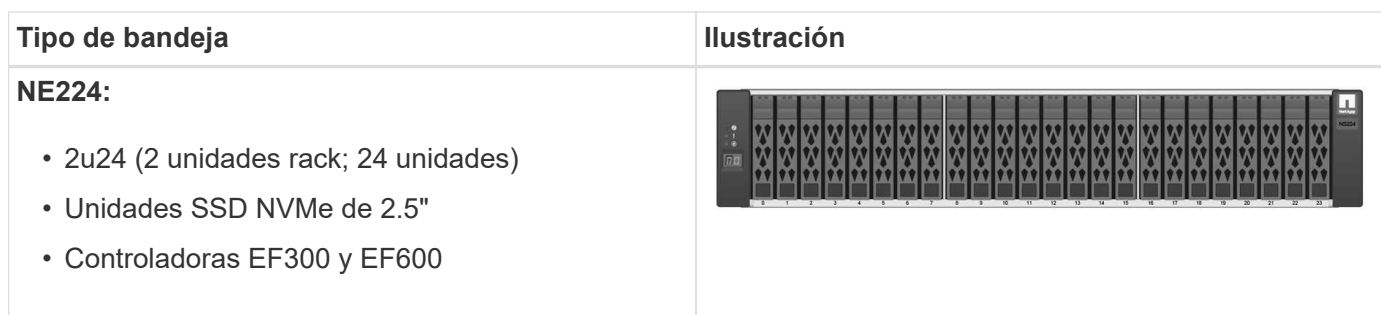

## <span id="page-11-0"></span>**Información general del software SANtricity**

Los sistemas E-Series incluyen el software SANtricity para el aprovisionamiento de almacenamiento y otras tareas.

El software SANtricity consta de las siguientes interfaces de gestión:

- System Manager: Interfaz basada en web utilizada para gestionar una controladora en una cabina de almacenamiento.
- Unified Manager: Interfaz basada en web que se utiliza para ver y gestionar todas las cabinas de almacenamiento de la red.
- Proxy de servicios web: Una API DE REST que se utiliza para ver y gestionar todas las cabinas de almacenamiento de la red.
- Interfaz de línea de comandos (CLI): Aplicación de software para la configuración y supervisión de cabinas de almacenamiento.

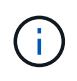

Las cabinas de almacenamiento EF600 y EF300 no admiten las funciones de mirroring, volúmenes finos o caché SSD.

### **System Manager de SANtricity**

System Manager es un software de gestión basado en web integrado en cada controladora. Para acceder a la interfaz de usuario, apunte un explorador a la dirección IP de la controladora. Un asistente de configuración le ayuda a comenzar con la configuración del sistema.

System Manager ofrece diversas funciones de gestión como:

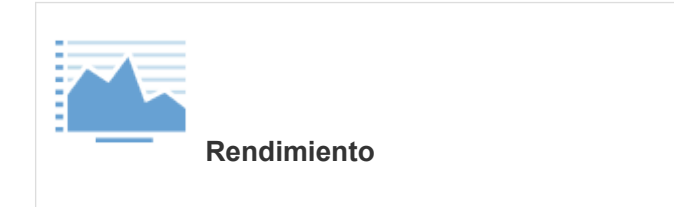

Visualice hasta 30 días de datos de rendimiento, incluida la latencia de I/o, IOPS, utilización de CPU y rendimiento.

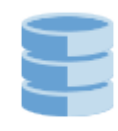

#### **Almacenamiento**

Aprovisione el almacenamiento mediante pools o grupos de volúmenes y cree cargas de trabajo de aplicaciones.

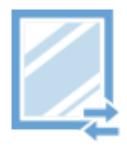

#### **Protección de datos**

Realice operaciones de backup y recuperación ante desastres mediante copias Snapshot, copias de volúmenes y mirroring remoto.

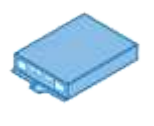

**Hardware**

Compruebe el estado de los componentes y realice algunas funciones relacionadas con esos componentes, como la asignación de unidades de repuesto.

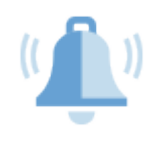

**Alertas**

Notifique a los administradores sobre eventos importantes que se producen en la cabina de almacenamiento. Las alertas se pueden enviar por correo electrónico, capturas SNMP y syslog.

#### **Administración de acceso**

Configurar la autenticación de usuario que requiere que los usuarios inicien sesión en el sistema con credenciales asignadas.

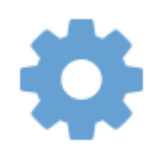

**Ajustes del sistema**

Configure otras funciones de rendimiento del sistema, como la caché SSD y el equilibrio de carga automático.

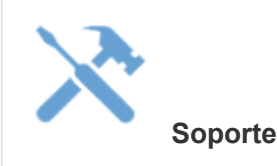

Ver datos de diagnóstico, gestionar actualizaciones y configurar AutoSupport, que supervisa el estado de una cabina de almacenamiento y envía mensajes automáticos al soporte técnico.

### **Unified Manager de SANtricity**

Unified Manager es un software basado en web que se utiliza para gestionar todo el dominio. Desde una vista central, puede ver el estado de todas las cabinas E-Series y EF-Series más recientes, como E2800, EF280, EF300, E5700, EF570 Y EF600. También puede realizar operaciones en lote en cabinas de almacenamiento seleccionadas.

Unified Manager se encuentra instalado en un servidor de gestión junto con el proxy de servicios web. Para acceder a Unified Manager, se abre un explorador e introduce la URL que indica el servidor donde está instalado el proxy de servicios web.

Unified Manager ofrece varias funciones de gestión, como:

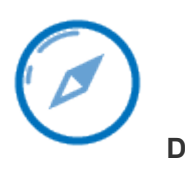

#### **Descubra las matrices de almacenamiento**

Busque y añada las cabinas de almacenamiento que desea gestionar en la red de la organización. Luego, es posible ver el estado de todas las cabinas de almacenamiento desde una sola página.

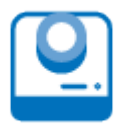

#### **Lanzamiento**

Abra una instancia de System Manager para realizar operaciones de gestión individuales en una determinada cabina de almacenamiento.

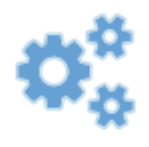

#### **Importar configuración**

Ejecute una importación en lote desde una cabina de almacenamiento a varias cabinas, incluida la configuración de las alertas, AutoSupport y servicios de directorio.

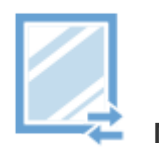

**Mirroring**

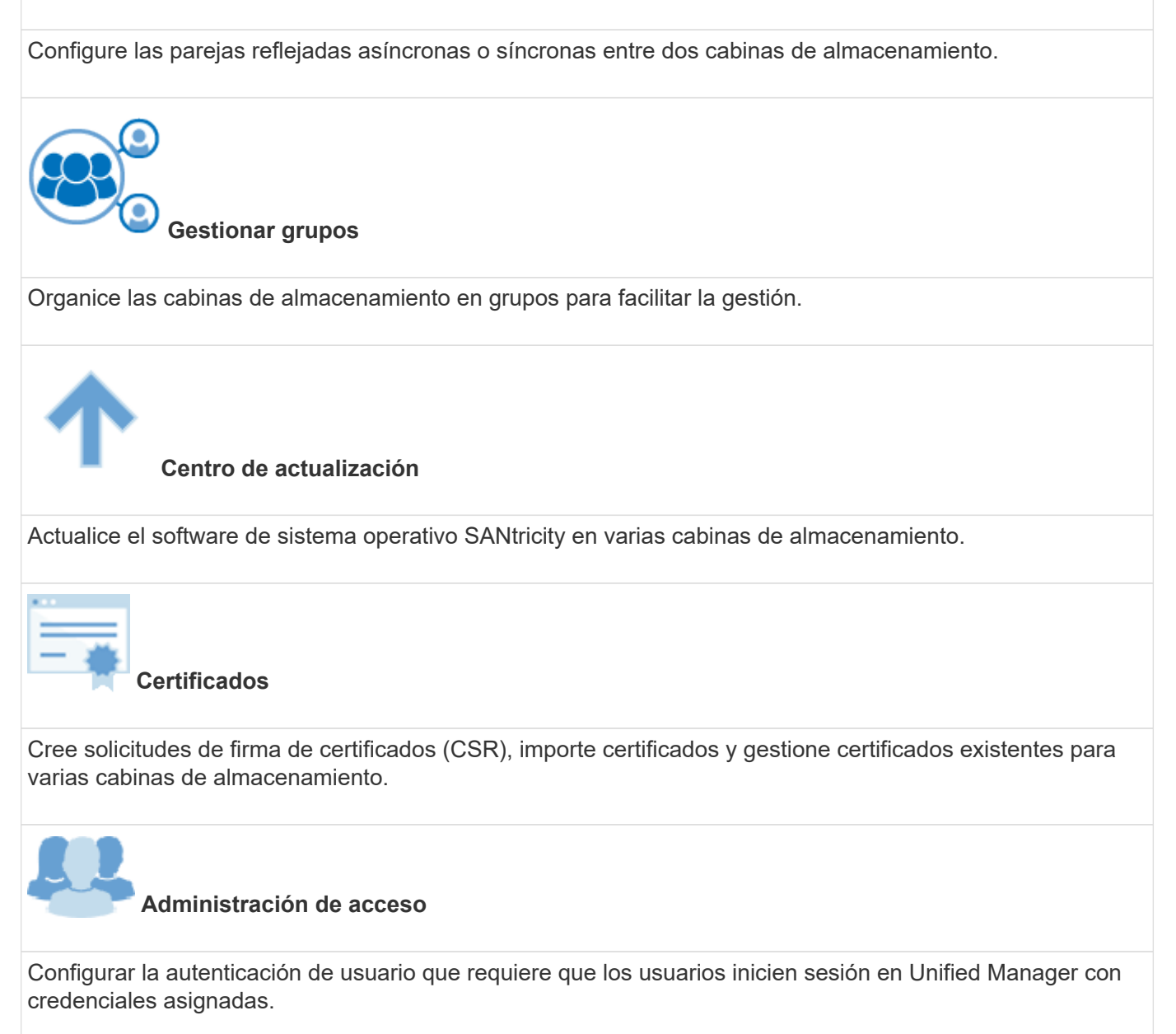

## **Proxy de servicios web de SANtricity**

El proxy de servicios web es un servidor API RESTful que puede gestionar cientos de cabinas E-Series nuevas y antiguas. El proxy se instala por separado en servidores Windows o Linux.

Web Services incluye documentación de API que permite interactuar directamente con la API DE REST. Para acceder a la documentación de API de servicios web, abra un explorador e introduzca la URL que indica el servidor donde está instalado el proxy de servicios web.

## **Interfaz de línea de comandos (CLI)**

La interfaz de línea de comandos (CLI) es una aplicación de software que permite configurar y supervisar cabinas de almacenamiento. La CLI permite ejecutar comandos desde el símbolo del sistema de un sistema operativo, como C: En dos, una ruta de sistema operativo Linux o una ruta de sistema operativo Solaris.

## <span id="page-15-0"></span>**Vídeos de E-Series**

Acceda a demostraciones de vídeo para obtener más información sobre los sistemas E-Series.

### **E-Series: Almacenamiento rápido, sencillo y fiable**

En este vídeo se destacan las ventajas clave de usar sistemas E-Series de NetApp en lugar de usar servidores de consumo para almacenamiento.

["Vídeo de NetApp: Ventajas clave de usar sistemas E-Series de NetApp en lugar de usar servidores de](https://www.youtube.com/embed/FjFkU2z_hIo?rel=0) [consumo para almacenamiento"](https://www.youtube.com/embed/FjFkU2z_hIo?rel=0)

### **System Manager: Instalación y configuración sencillas**

Esta demostración técnica muestra cómo la interfaz web de SANtricity System Manager permite una configuración y una configuración sencillas de E2800 de NetApp.

["Vídeo de NetApp: System Manager de SANtricity: Instalación y configuración sencillas"](https://www.youtube.com/embed/I0W0AjKpCO8?rel=0)

#### **Información de copyright**

Copyright © 2024 NetApp, Inc. Todos los derechos reservados. Imprimido en EE. UU. No se puede reproducir este documento protegido por copyright ni parte del mismo de ninguna forma ni por ningún medio (gráfico, electrónico o mecánico, incluidas fotocopias, grabaciones o almacenamiento en un sistema de recuperación electrónico) sin la autorización previa y por escrito del propietario del copyright.

El software derivado del material de NetApp con copyright está sujeto a la siguiente licencia y exención de responsabilidad:

ESTE SOFTWARE LO PROPORCIONA NETAPP «TAL CUAL» Y SIN NINGUNA GARANTÍA EXPRESA O IMPLÍCITA, INCLUYENDO, SIN LIMITAR, LAS GARANTÍAS IMPLÍCITAS DE COMERCIALIZACIÓN O IDONEIDAD PARA UN FIN CONCRETO, CUYA RESPONSABILIDAD QUEDA EXIMIDA POR EL PRESENTE DOCUMENTO. EN NINGÚN CASO NETAPP SERÁ RESPONSABLE DE NINGÚN DAÑO DIRECTO, INDIRECTO, ESPECIAL, EJEMPLAR O RESULTANTE (INCLUYENDO, ENTRE OTROS, LA OBTENCIÓN DE BIENES O SERVICIOS SUSTITUTIVOS, PÉRDIDA DE USO, DE DATOS O DE BENEFICIOS, O INTERRUPCIÓN DE LA ACTIVIDAD EMPRESARIAL) CUALQUIERA SEA EL MODO EN EL QUE SE PRODUJERON Y LA TEORÍA DE RESPONSABILIDAD QUE SE APLIQUE, YA SEA EN CONTRATO, RESPONSABILIDAD OBJETIVA O AGRAVIO (INCLUIDA LA NEGLIGENCIA U OTRO TIPO), QUE SURJAN DE ALGÚN MODO DEL USO DE ESTE SOFTWARE, INCLUSO SI HUBIEREN SIDO ADVERTIDOS DE LA POSIBILIDAD DE TALES DAÑOS.

NetApp se reserva el derecho de modificar cualquiera de los productos aquí descritos en cualquier momento y sin aviso previo. NetApp no asume ningún tipo de responsabilidad que surja del uso de los productos aquí descritos, excepto aquello expresamente acordado por escrito por parte de NetApp. El uso o adquisición de este producto no lleva implícita ninguna licencia con derechos de patente, de marcas comerciales o cualquier otro derecho de propiedad intelectual de NetApp.

Es posible que el producto que se describe en este manual esté protegido por una o más patentes de EE. UU., patentes extranjeras o solicitudes pendientes.

LEYENDA DE DERECHOS LIMITADOS: el uso, la copia o la divulgación por parte del gobierno están sujetos a las restricciones establecidas en el subpárrafo (b)(3) de los derechos de datos técnicos y productos no comerciales de DFARS 252.227-7013 (FEB de 2014) y FAR 52.227-19 (DIC de 2007).

Los datos aquí contenidos pertenecen a un producto comercial o servicio comercial (como se define en FAR 2.101) y son propiedad de NetApp, Inc. Todos los datos técnicos y el software informático de NetApp que se proporcionan en este Acuerdo tienen una naturaleza comercial y se han desarrollado exclusivamente con fondos privados. El Gobierno de EE. UU. tiene una licencia limitada, irrevocable, no exclusiva, no transferible, no sublicenciable y de alcance mundial para utilizar los Datos en relación con el contrato del Gobierno de los Estados Unidos bajo el cual se proporcionaron los Datos. Excepto que aquí se disponga lo contrario, los Datos no se pueden utilizar, desvelar, reproducir, modificar, interpretar o mostrar sin la previa aprobación por escrito de NetApp, Inc. Los derechos de licencia del Gobierno de los Estados Unidos de América y su Departamento de Defensa se limitan a los derechos identificados en la cláusula 252.227-7015(b) de la sección DFARS (FEB de 2014).

#### **Información de la marca comercial**

NETAPP, el logotipo de NETAPP y las marcas que constan en <http://www.netapp.com/TM>son marcas comerciales de NetApp, Inc. El resto de nombres de empresa y de producto pueden ser marcas comerciales de sus respectivos propietarios.